#### 330**XI. Hilbert Huang Transform (HHT)**

Proposed by 黃鍔院士 (AD. 1998) 黃鍔院士的生平可參考

http://djj.ee.ntu.edu.tw/%E9%BB%83%E9%8D%94%E9%99%A2%E5%A3 %AB.pdf

#### **References**

- [1] N. E. Huang, Z. Shen, S. R. Long, M. C. Wu, H. H. Shih, Q. Zheng, N. C. Yen, C. C. Tung, and H. H. Liu, "The empirical mode decomposition and the Hilbert spectrum for nonlinear and non-stationary time series analysis," *Proc. R. Soc. Lond. A*, vol. 454, pp. 903-995, 1998.
- [2] N. E. Huang and S. Shen, *Hilbert-Huang Transform and Its Applications*, World Scientific, Singapore, 2005.
- (PS: 謝謝 2007 年修課的趙逸群同學和王文阜同學 )

# **11-A The Origin of the Concept**

另一種分析 instantaneous frequency 的方式: Hilbert transform

Hilbert transform

$$
x_H\left(t\right) = \frac{1}{\pi} \int_{-\infty}^{\infty} \frac{x(\tau)}{t - \tau} d\tau
$$

or $x_H(t) = IFT\{FT\}x(t)H(f)$  $= IFT\big\{FT\big[x(t)\big]H(f)\big\}$ 

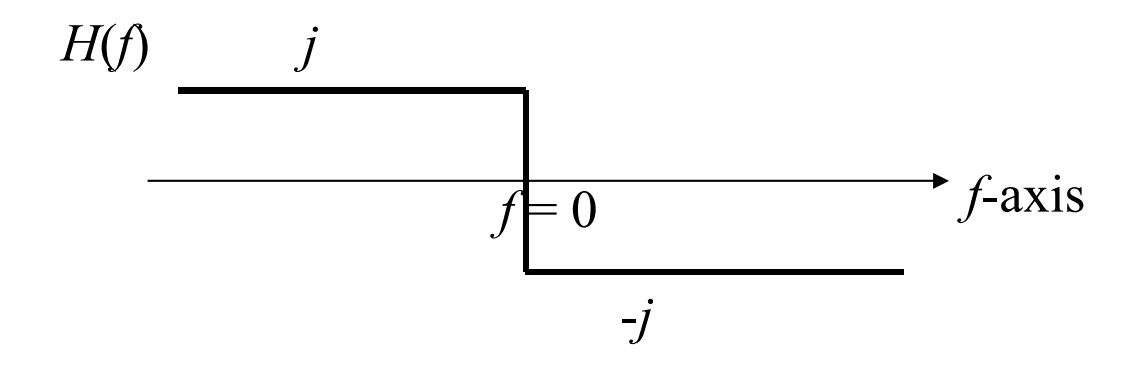

Applications of the Hilbert Transform

• analytic signal

$$
x_a(t) = x(t) + jx_H(t)
$$

- edge detection
- another way to define the instantaneous frequency:

instantaneous frequency = 
$$
\frac{1}{2\pi} \frac{d}{dt} \theta
$$

where 
$$
\theta = \tan^{-1} \frac{x_H(t)}{x(t)}
$$

Example:

$$
\cos(2\pi ft) \xrightarrow{\text{Hilbert}} \sin(2\pi ft) \qquad \theta = 2\pi ft
$$
  

$$
\sin(2\pi ft) \xrightarrow{\text{Hilbert}} \cos(2\pi ft) \qquad \theta = 2\pi ft + \pi/2
$$

Problem of using Hilbert transforms to determine the instantaneous frequency:

This method is only good for cosine and sine functions with single component.

Not suitable for (1) complex function

(2) non-sinusoid-like function

(3) multiple components

Moreover,  $\theta$  has multiple solutions.

Example:

 $\cos(2\pi f_1 t) + \cos(2\pi f_2 t) \xrightarrow{\text{Hilbert}} \sin(2\pi f_1 t) + \sin(2\pi f_2 t)$ 

Hilbert-Huang transform 的基本精神:

先將一個信號分成多個 sinusoid-like components + trend

(和 Fourier analysis 不同的地方在於,這些 sinusoid-like components 的 period 和 amplitude 可以不是固定的)

再運用 Hilbert transform (或 STFT, number of zero crossings) 來分析每個 components 的 instantaneous frequency

完全不需用到 Fourier transform

# **11-B Intrinsic Mode Function (IMF)**

Amplitude and frequency can vary with time.

- 但要滿足 local maximums & local minimums
- (1) The number of extremes and the number of zero-crossings must either equal or differ at most by one.
- (2) At any point, the mean value of the envelope defined by the local maxima and the envelope defined by the local minima is near to zero.

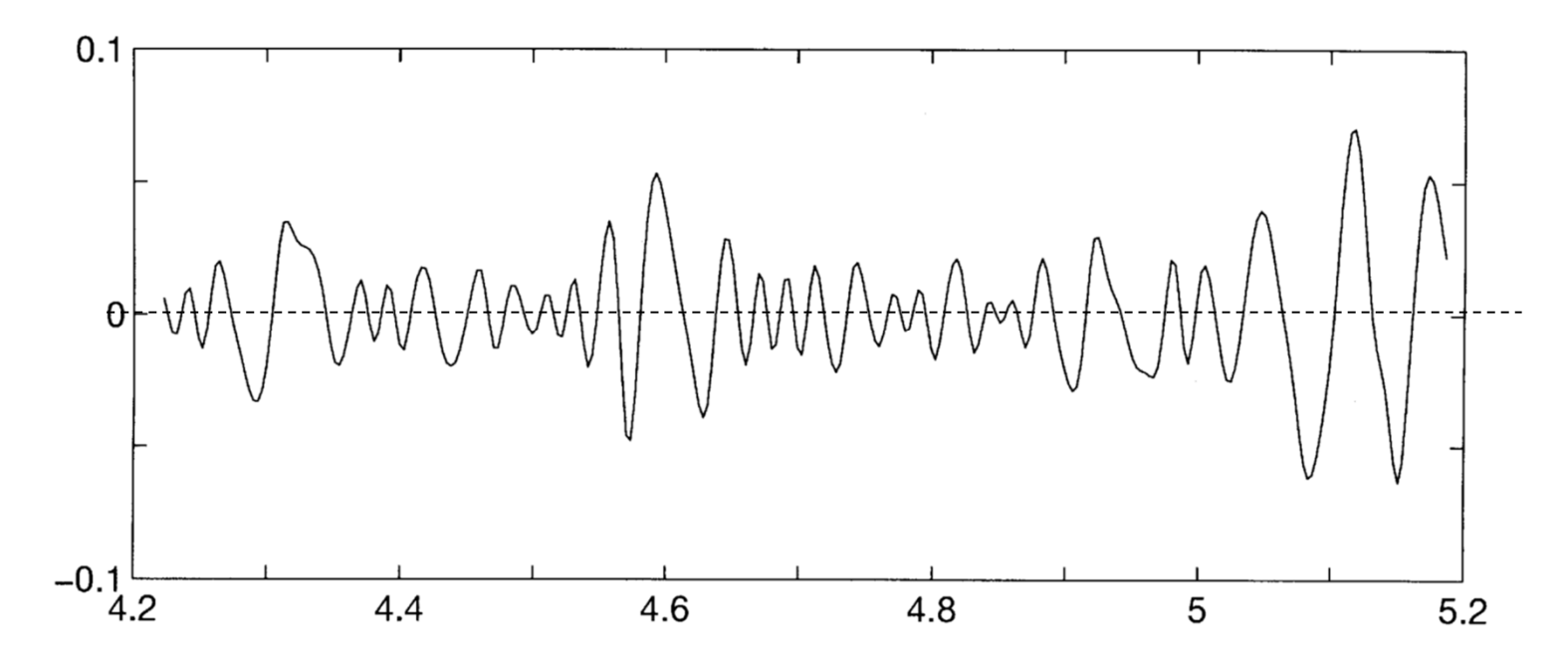

**11-C Procedure of the Hilbert Huang Transform**

Steps 1~8 are called Empirical Mode Decomposition (EMD)

(Step 1) Initial:  $y(t) = x(t)$ ,  $(x(t)$  is the input)  $n = 1$ ,  $k = 1$ 

(Step 2) Find the local peaks

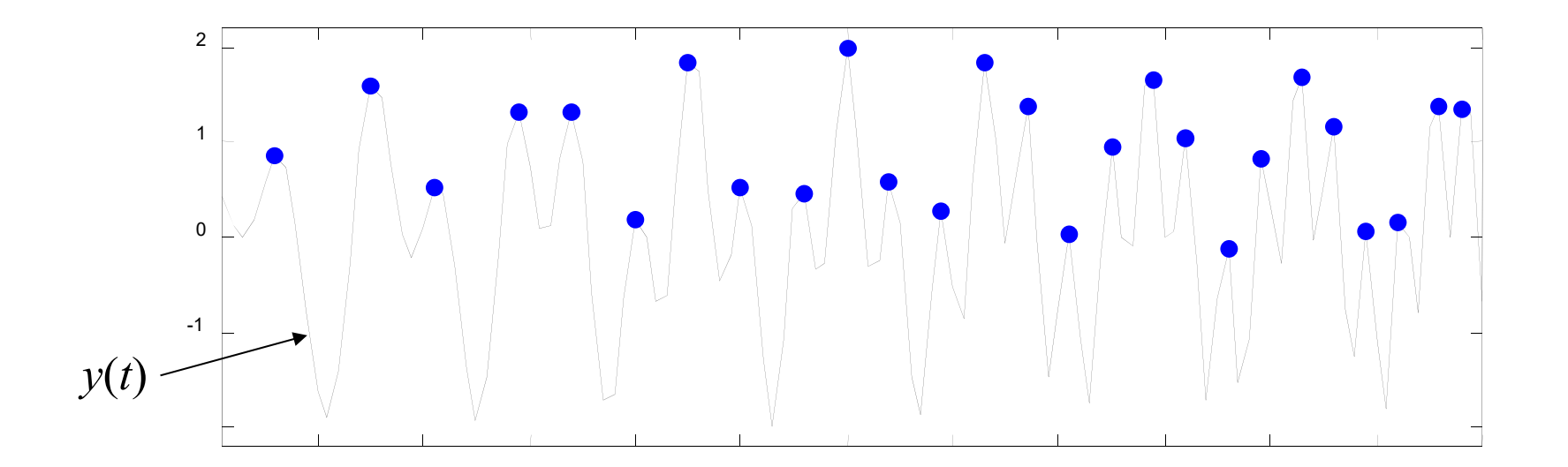

### (Step 3) Connect local peaks

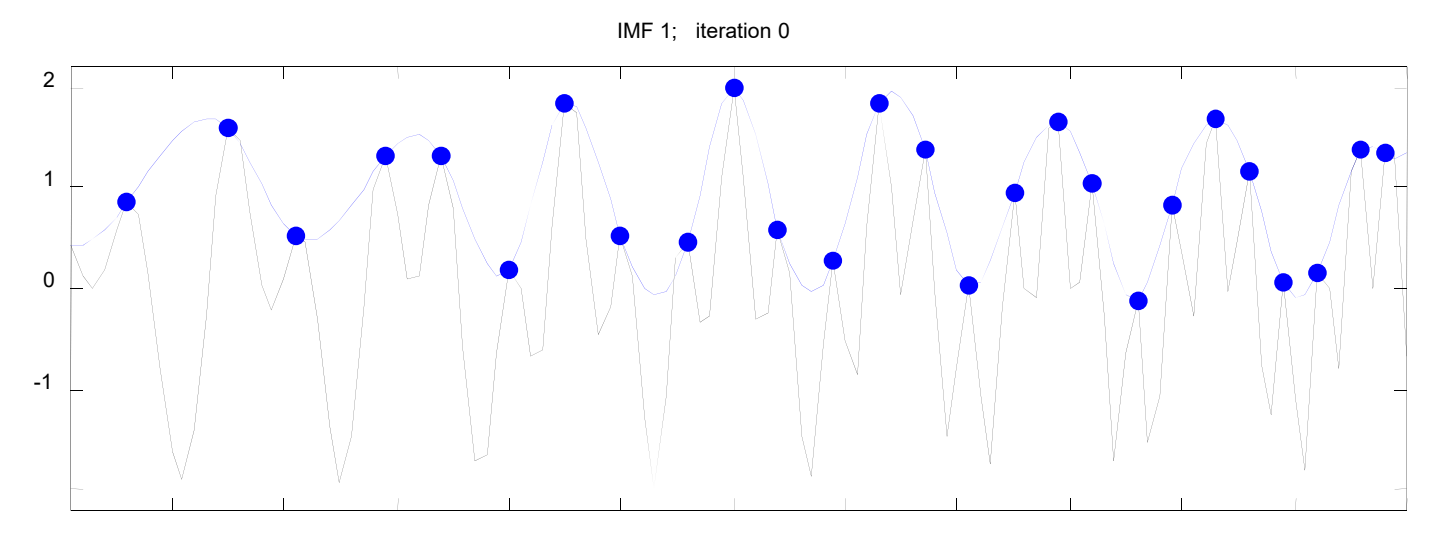

通常使用 B-spline,尤其是 cubic B-spline 來連接

(參考附錄十一)

### (Step 4) Find the local dips

(Step 5) Connect the local dips

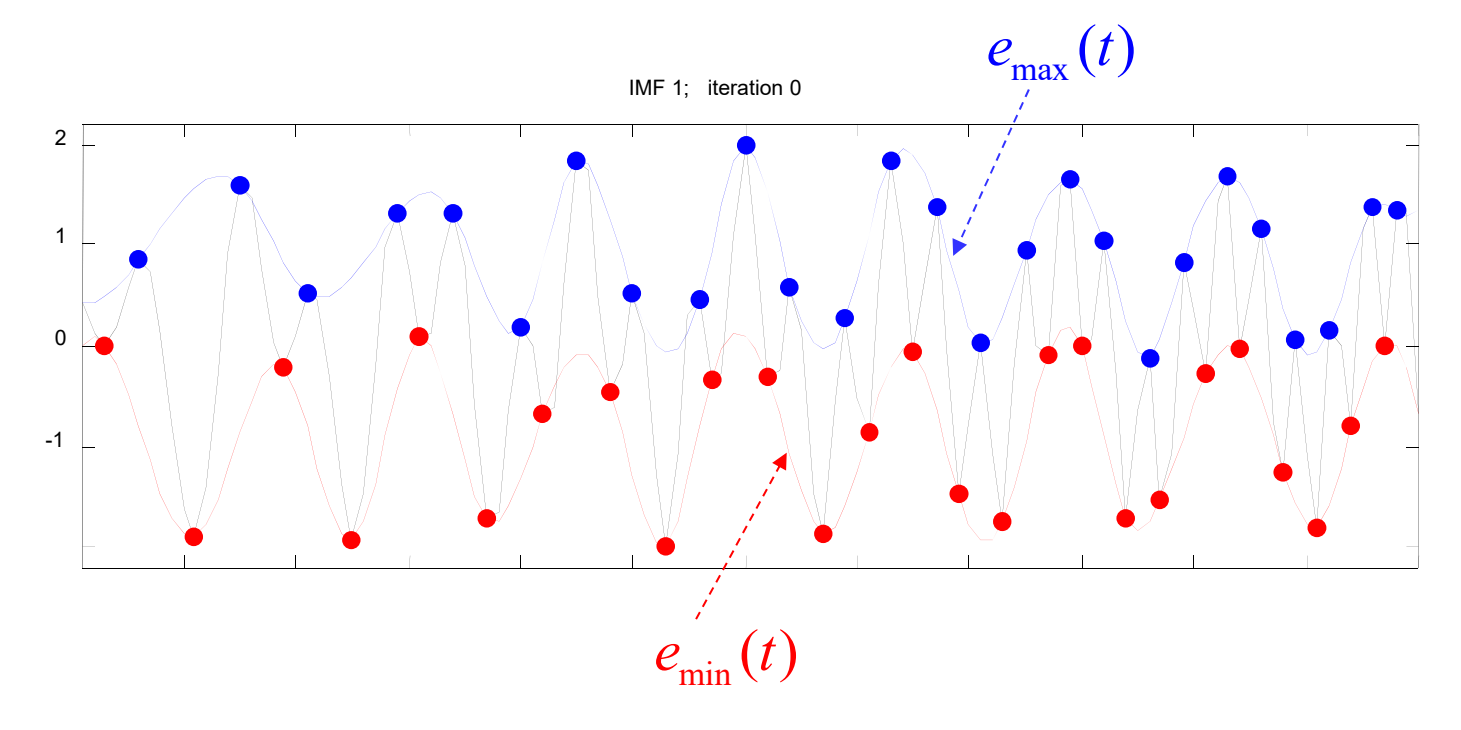

## (Step 6-1) Compute the mean

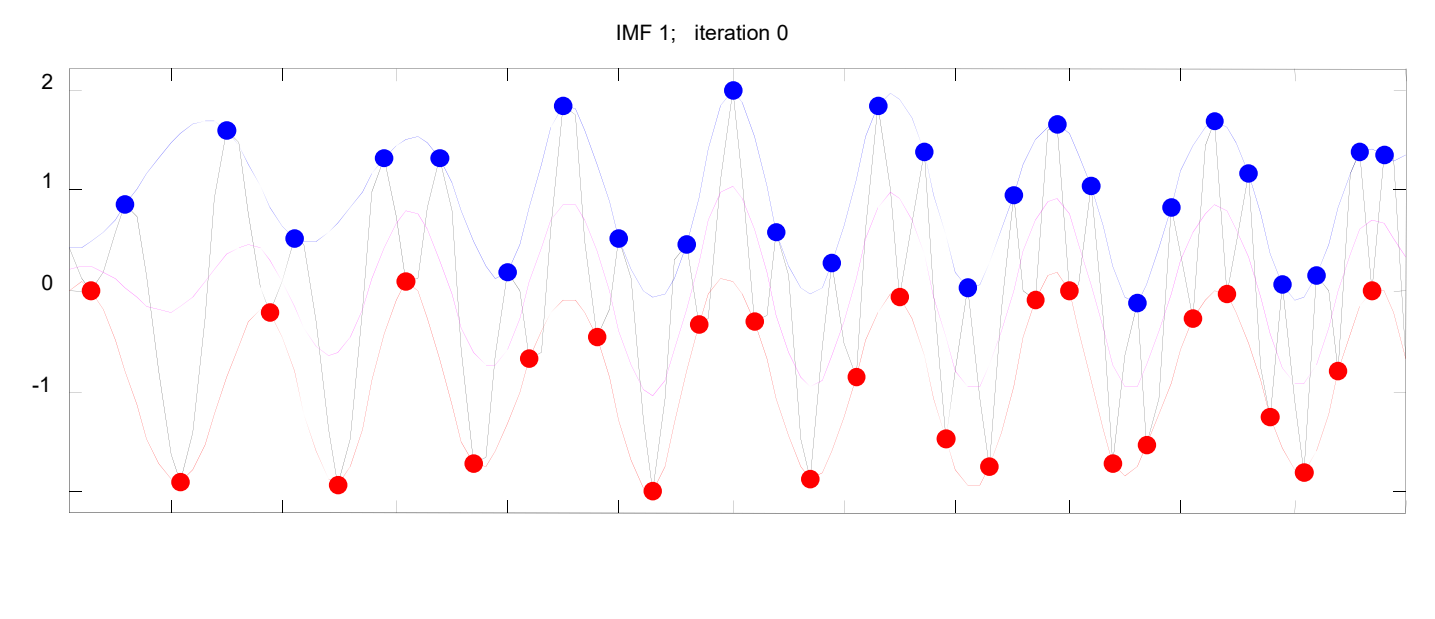

$$
z(t) = \frac{e_{\min}(t) + e_{\max}(t)}{2}
$$
  
(pink line)

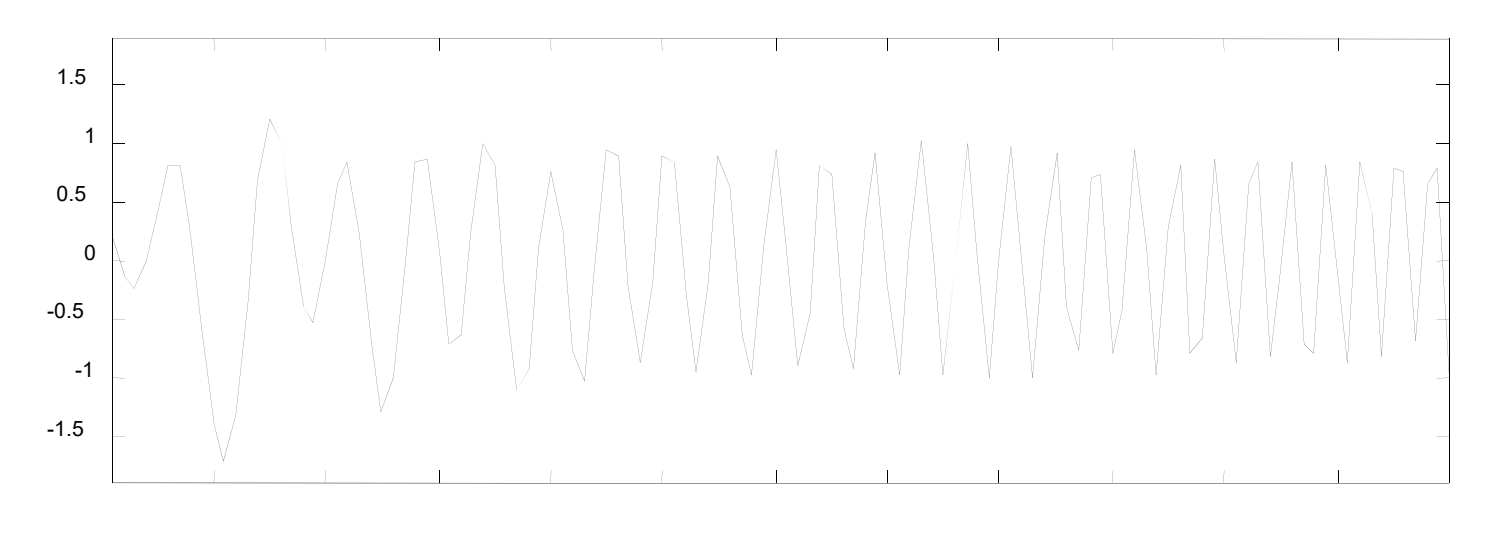

 $h_k(t) = y(t) - z(t)$ 

(Step 7) Check whether  $h_k(t)$  is an intrinsic mode function (IMF)

(1) 檢查是否 local maximums 皆大於 0 local minimums 皆小於 0

(2) 
$$
\pm \pm \mathbf{i} \cdot \mathbf{u}_1(t)
$$
,  $\mp \pm \mathbf{i} \cdot \mathbf{u}_0(t)$   
\n
$$
\frac{u_1(t) + u_0(t)}{2} < threshold \quad \text{for all } t
$$

If they are satisfied (or  $k \ge K$ ), set  $c_n(t) = h_k(t)$  and continue to Step 8  $c_n(t)$  is the *n*<sup>th</sup> IMF of *x*(*t*).

If not, set  $y(t) = h_k(t)$ ,  $k = k + 1$ , and repeat Steps 2~6 (為了避免無止盡的迴圈,可以定 *<sup>k</sup>*的上限 *<sup>K</sup>*)

(Step 8) Calculate 
$$
x_0(t) = x(t) - \sum_{s=1}^{n} c_s(t)
$$

and check whether *x*0(*t*) is a function with no more than one extreme point.

If not, set  $n = n+1$ ,  $y(t) = x_0(t)$ and repeat Steps 2~7

If so, the empirical mode decomposition is completed. Set

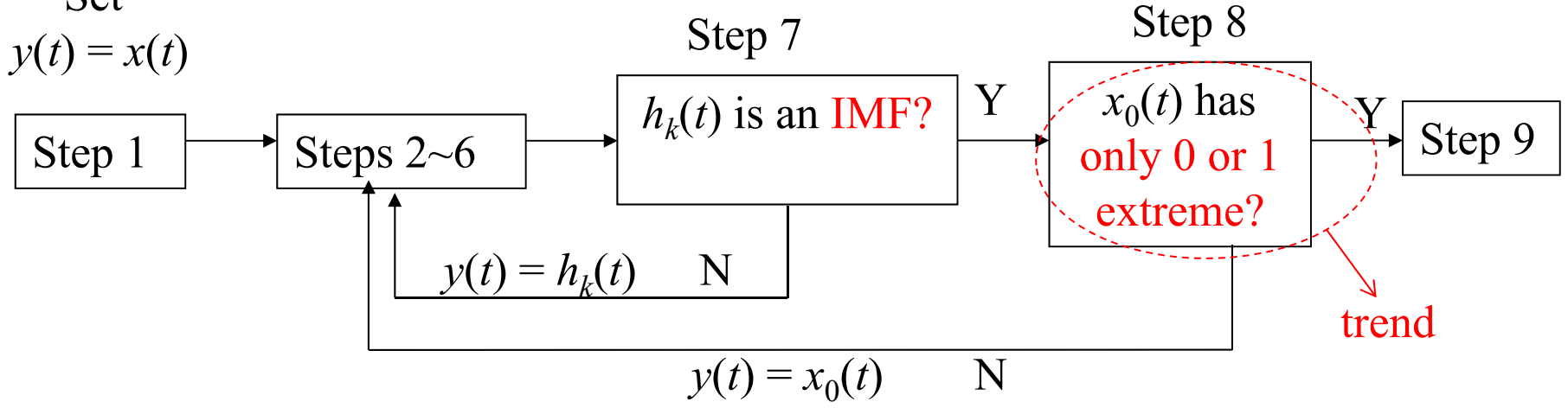

$$
x(t) = x_0(t) + \sum_{s=1}^{n} c_s(t)
$$

(Step 9) Find the instantaneous frequency for each IMF  $c_s(t)$  ( $s = 1, 2, ..., n$ ). Method 1: Using the Hilbert transform

Method 2: Calculating the STFT for  $c_s(t)$ .

Method 3: Furthermore, we can also calculate the instantaneous frequency from the number of zero-crossings directly.

instantaneous frequency  $F<sub>s</sub>(t)$  of  $c<sub>s</sub>(t)$ the number of zero-crossings of  $c<sub>s</sub>(t)$  between  $t - B$  and  $t + B$ 4 *B*  $-$  B and t +  $\equiv$ 

## **Technique Problems of the Hilbert Huang Transform**

(A) 邊界處理的問題:

目前尚未有一致的方法,可行的方式有

(1) 只使用非邊界的 extreme points

(2) 將最左、最右的點當成是 extreme points

(3) 預測邊界之外的 extreme points 的位置和大小

(4) 用邊界和最近的 extreme point 的距離來判斷是否邊界要 當成 extreme points

(B) Noise 的問題:

先用 pre-filter 來處理

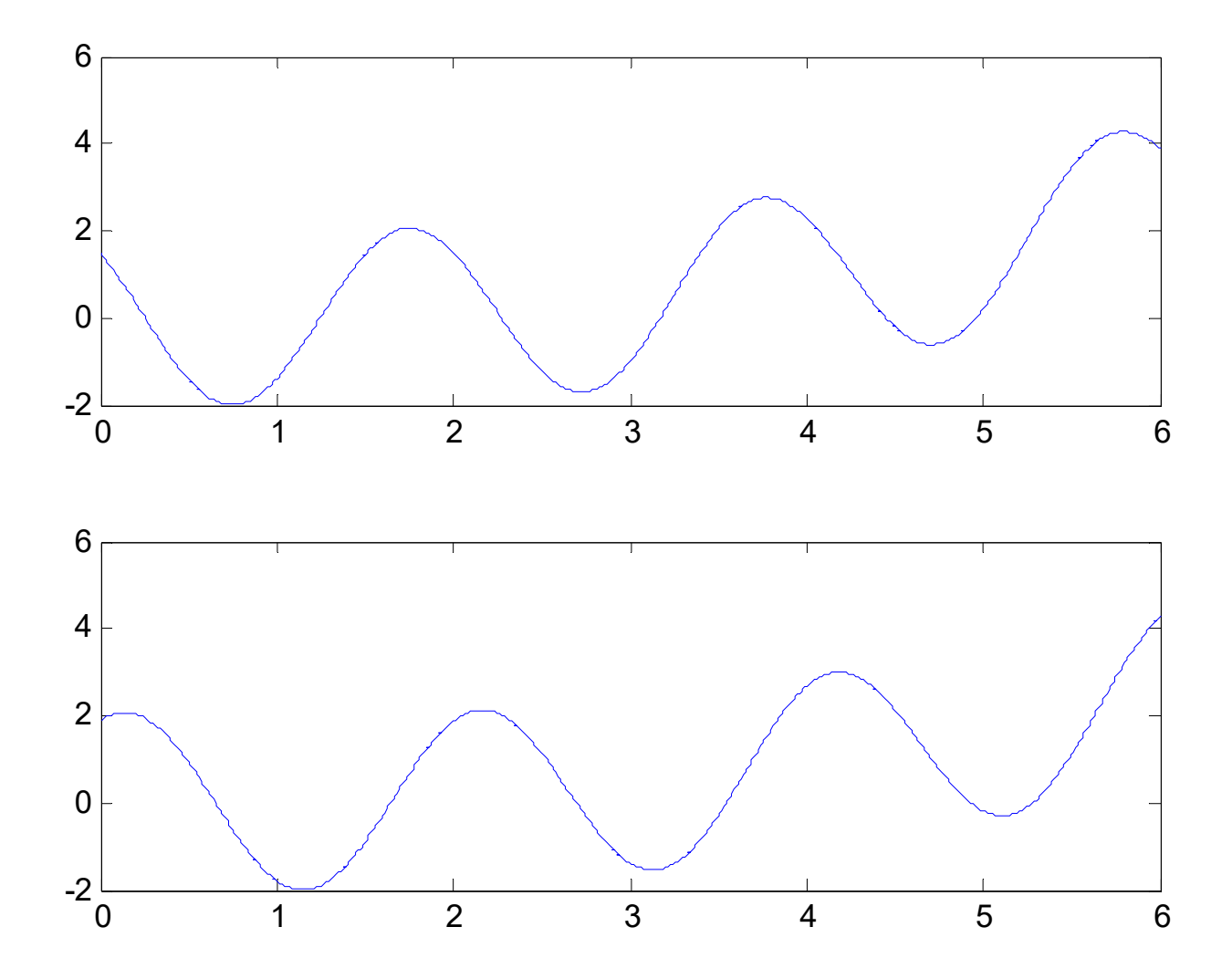

# **11-D Example**

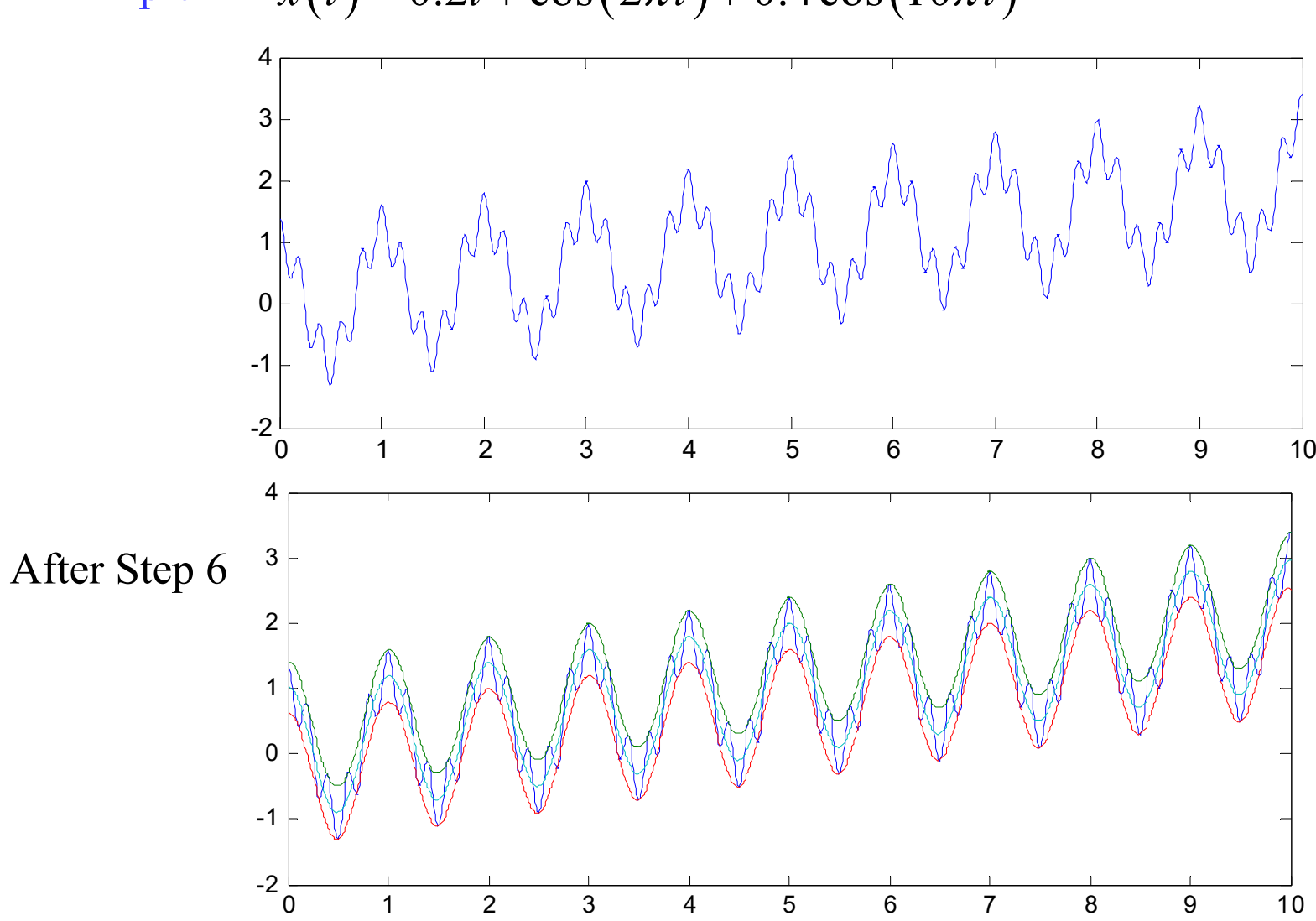

Example 1  $x(t) = 0.2t + \cos(2\pi t) + 0.4\cos(10\pi t)$ 

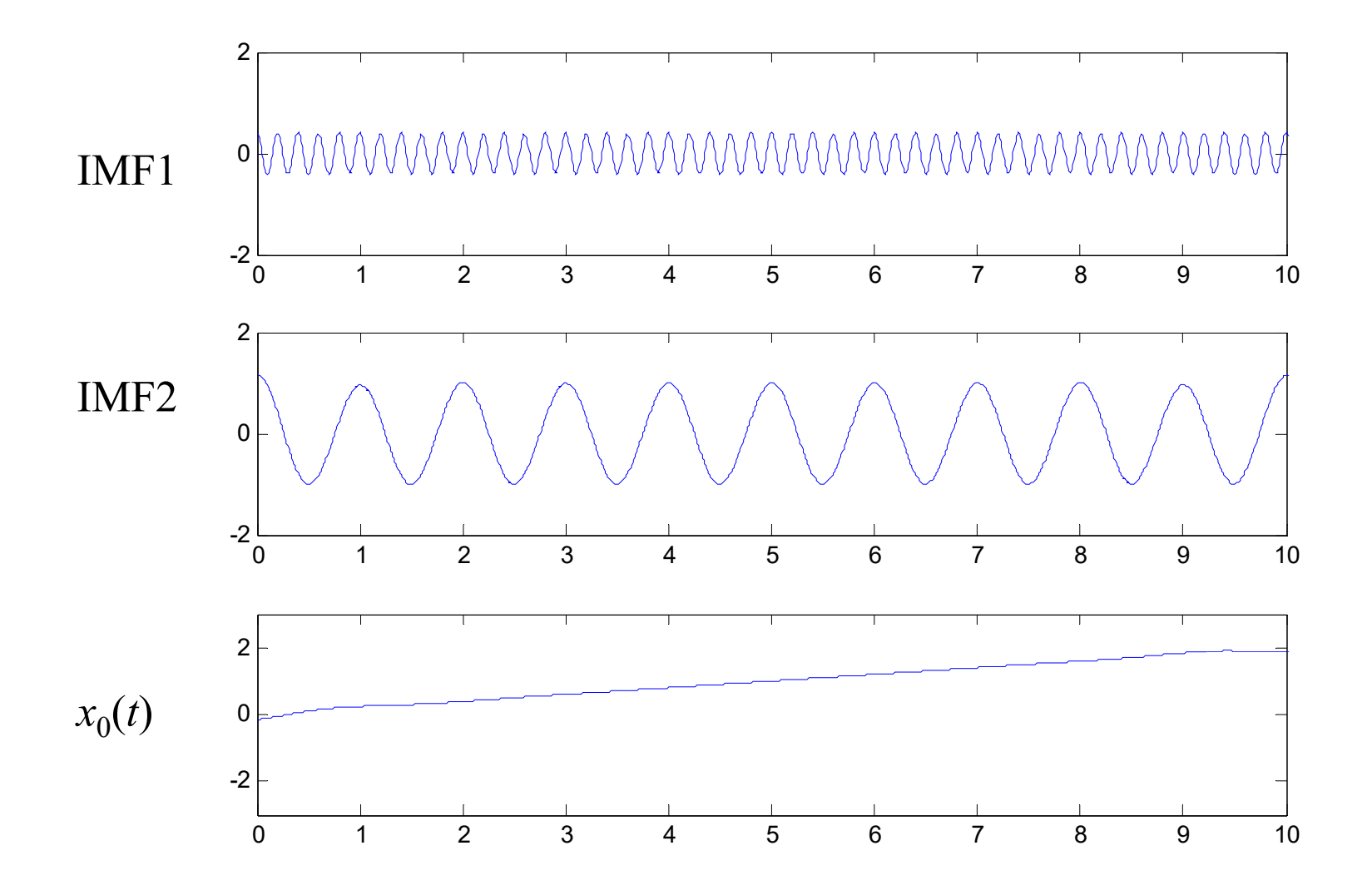

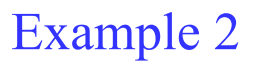

hum signal

IMF1

IMF2

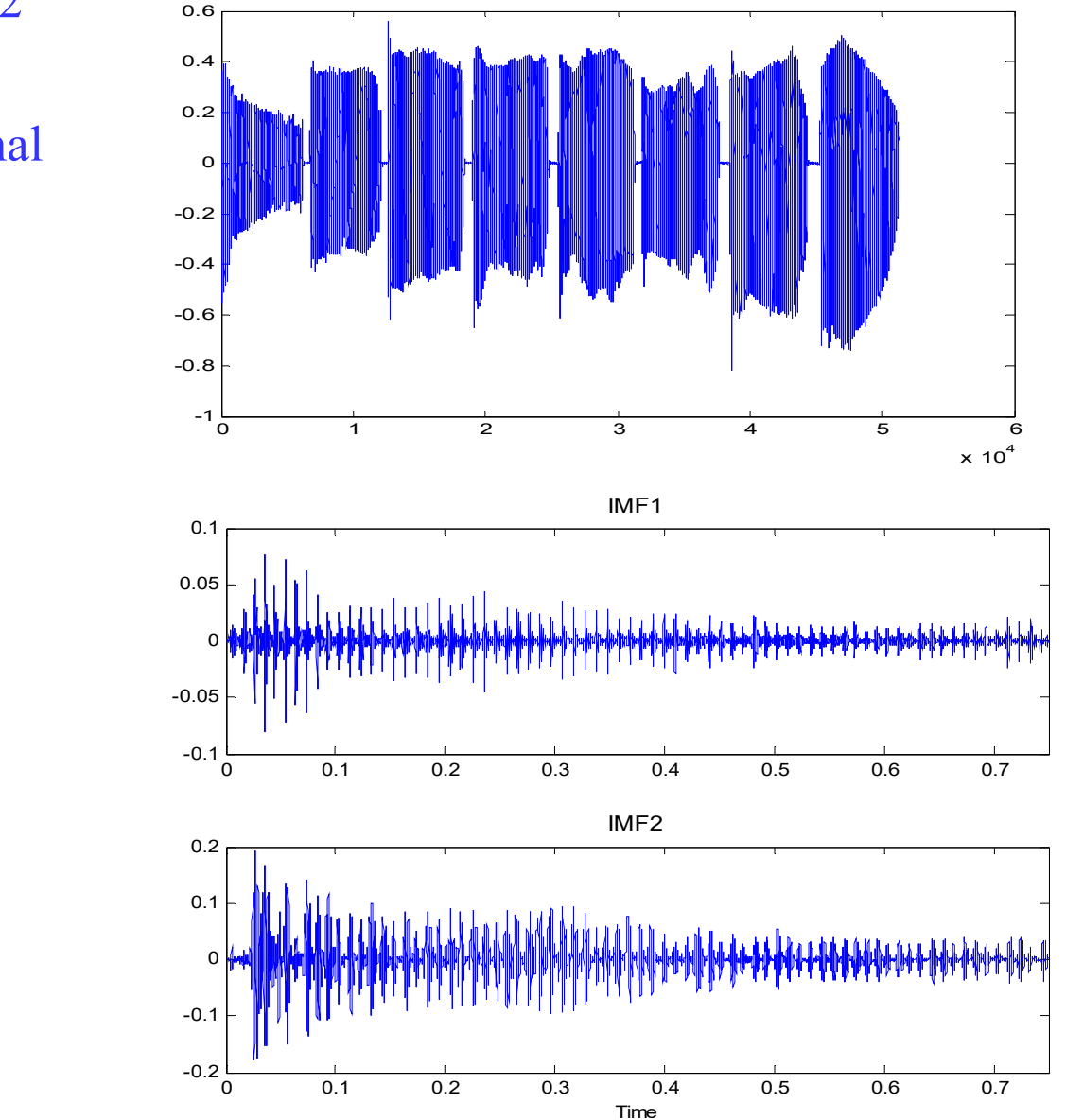

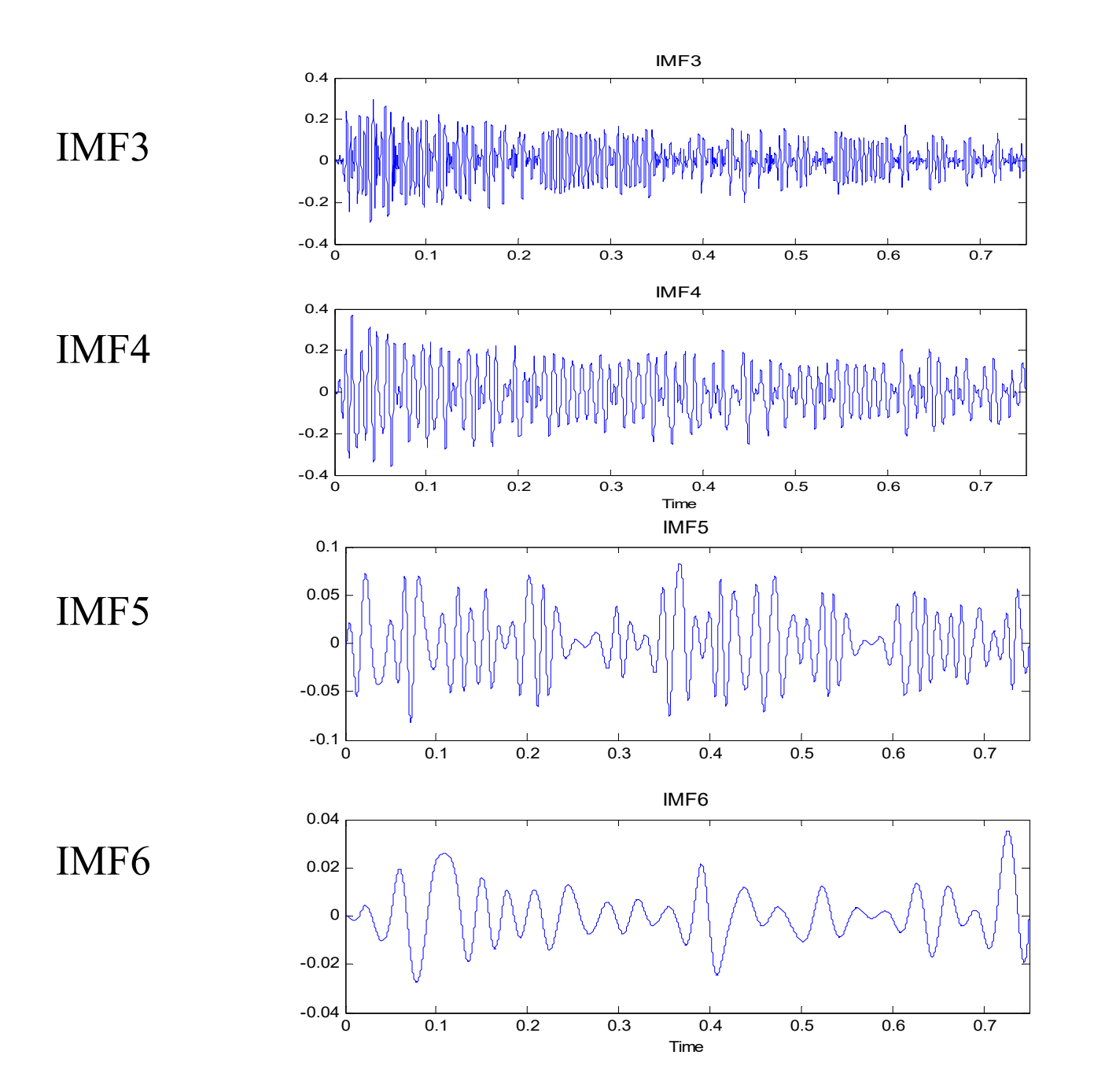

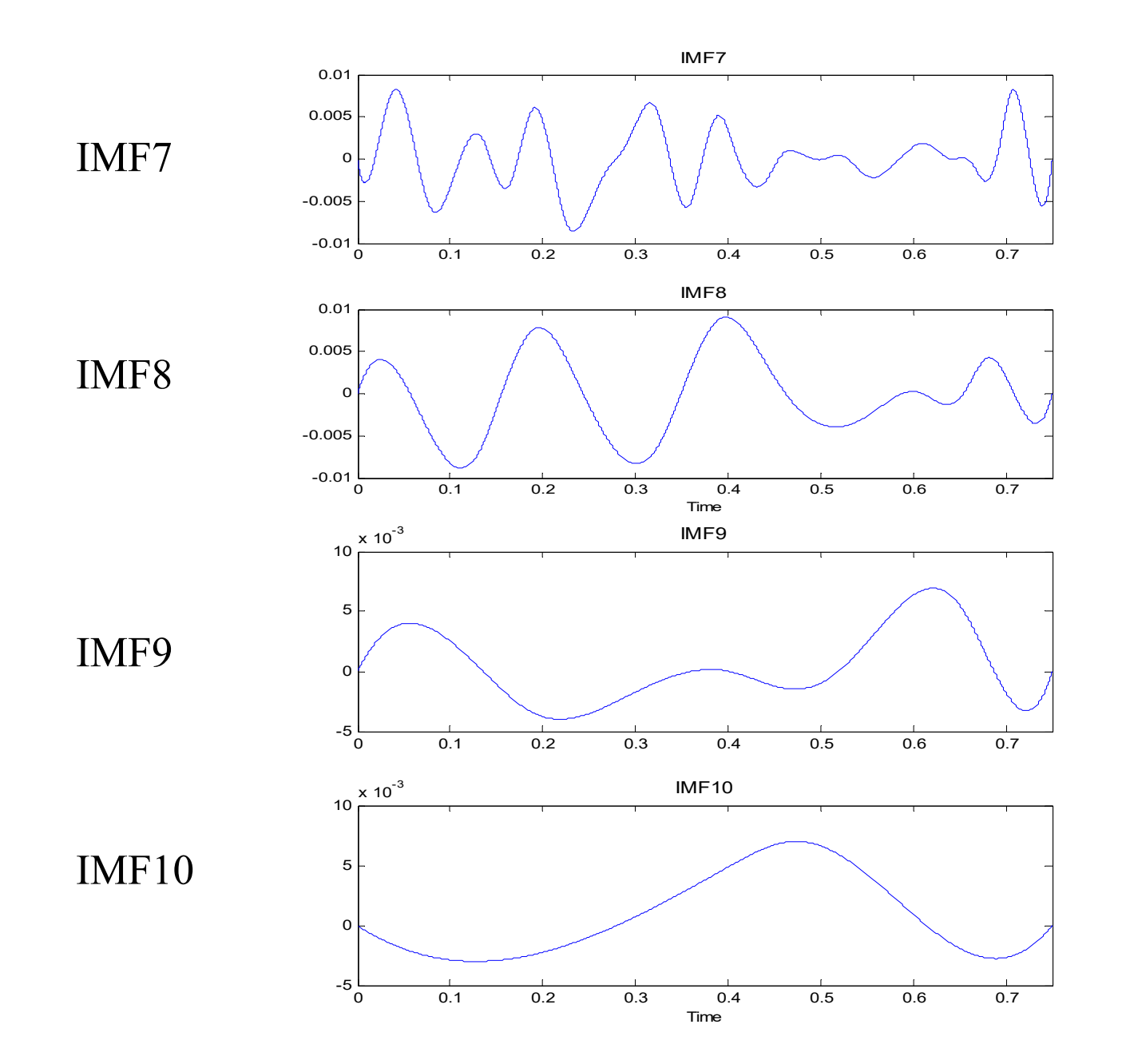

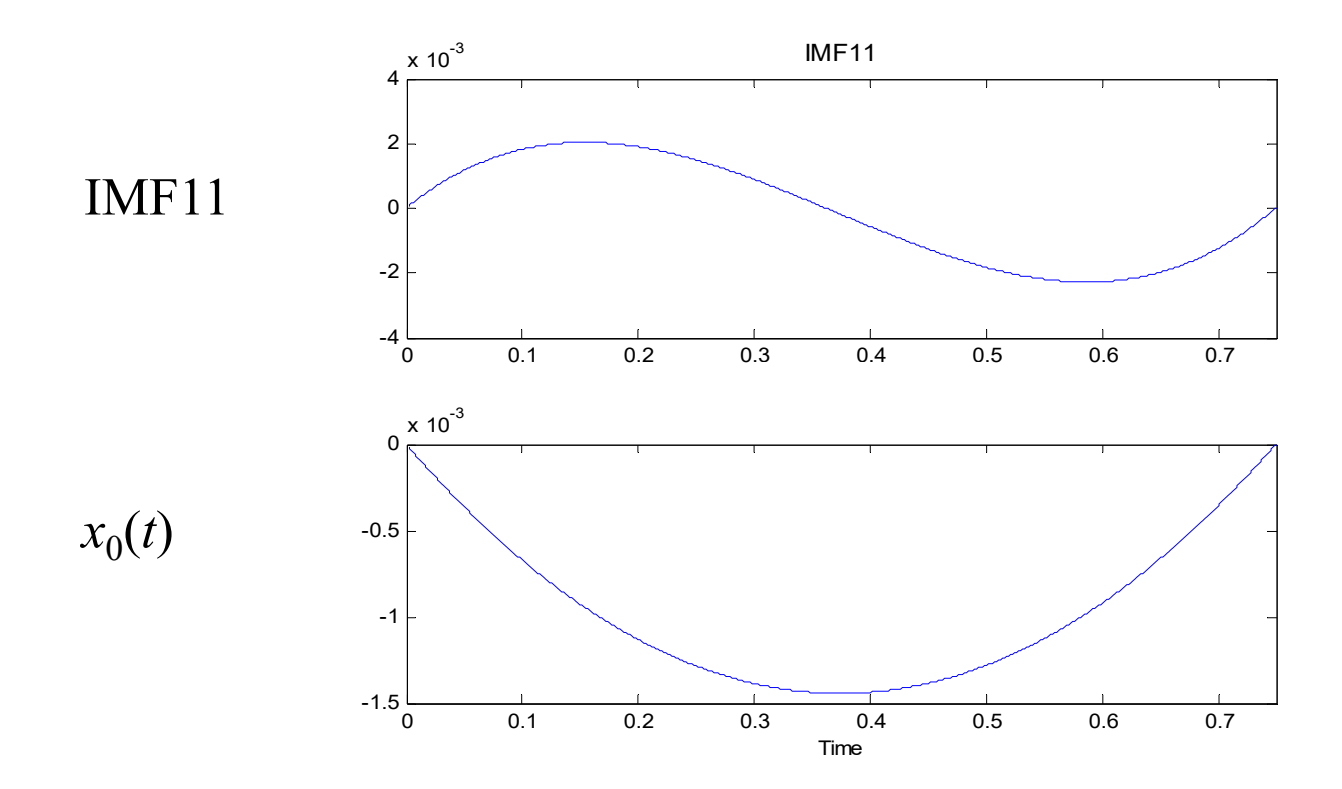

### **11-E Comparison**

- (1) 避免了複雜的數學理論分析
- (2) 可以找到一個 function 的「趨勢」
- (3) 和其他的時頻分析一樣,可以分析頻率會隨著時間而改變的信號
- (4) 適合於 Climate analysis
	- Economical data
		- Geology
			- Acoustics
			- Music signal

#### • Conclusion

當信號含有「趨勢」

或是由少數幾個 sinusoid functions 所組合而成,而且這些sinusoid functions 的 amplitudes 相差懸殊時,可以用 HHT 來分析

# 附錄十一 **Interpolation and the B-Spline**

Suppose that the sampling points are  $t_1, t_2, t_3, ..., t_N$ and we have known the values of  $x(t)$  at these sampling points.

There are several ways for interpolation.

(1) The simplest way: Using the straight lines (i.e., linear interpolation)

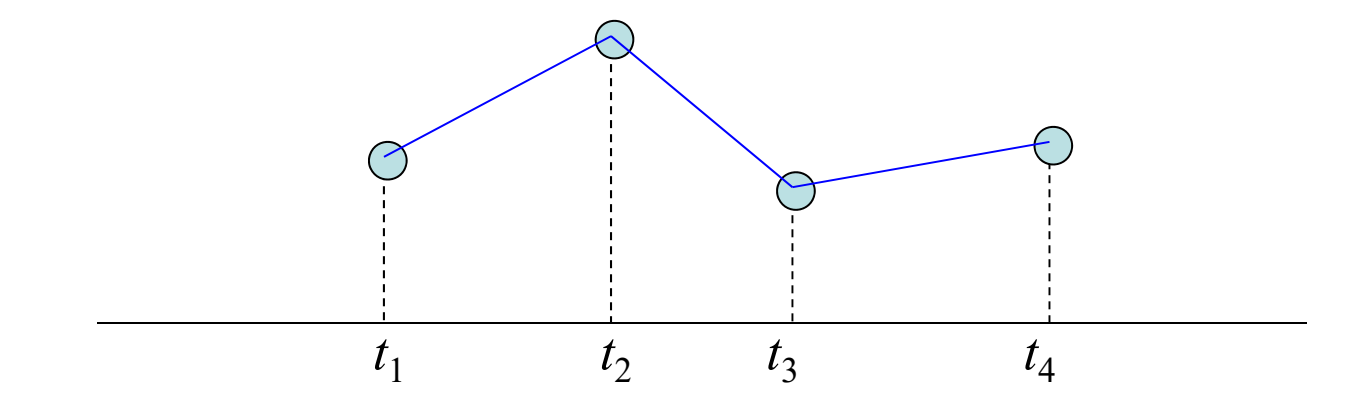

(2) Lagrange interpolation

$$
x(t) = \sum_{n=1}^{N} \frac{\prod_{j=1}^{N} (t - t_j)}{\prod_{\substack{N \ j=1 \ j \neq n}}^{N}} x(t_n)
$$

 指的是連乘符號,  $1^{\prime}$   $2^{\prime}$   $3$ 1 *j N*  $\prod h_j = h_1 h_2 h_3 \cdots \cdots h_N$  $= n_1 n_2 n_3 \cdots$ 

(3) Polynomial interpolation

$$
x(t) = \sum_{n=1}^{N} a_n t^{n-1}, \text{ solve } a_1, a_2, a_3, \dots, a_{N-1} \text{ from}
$$
\n
$$
\begin{bmatrix}\n1 & t_1 & t_1^2 & \cdots & t_1^{N-1} \\
1 & t_2 & t_2^2 & \cdots & t_2^{N-1} \\
1 & t_3 & t_3^2 & \cdots & t_3^{N-1} \\
\vdots & \vdots & \vdots & \ddots & \vdots \\
1 & t_N & t_N^2 & \cdots & t_N^{N-1}\n\end{bmatrix}\n\begin{bmatrix}\na_1 \\
a_2 \\
a_3 \\
\vdots \\
a_N\n\end{bmatrix} =\n\begin{bmatrix}\nx(t_1) \\
x(t_2) \\
x(t_3) \\
\vdots \\
x(t_N)\n\end{bmatrix}
$$

#### (4) Lowpass Filter Interpolation

適用於 sampling interval 為固定的情形  $t_{n+1}$  $-t_n = \Delta_t$  for all *n* 

$$
x(t) = \sum_{n=1}^{N} x(t_n) \operatorname{sinc}\left(\frac{t - t_n}{\Delta_t}\right)
$$

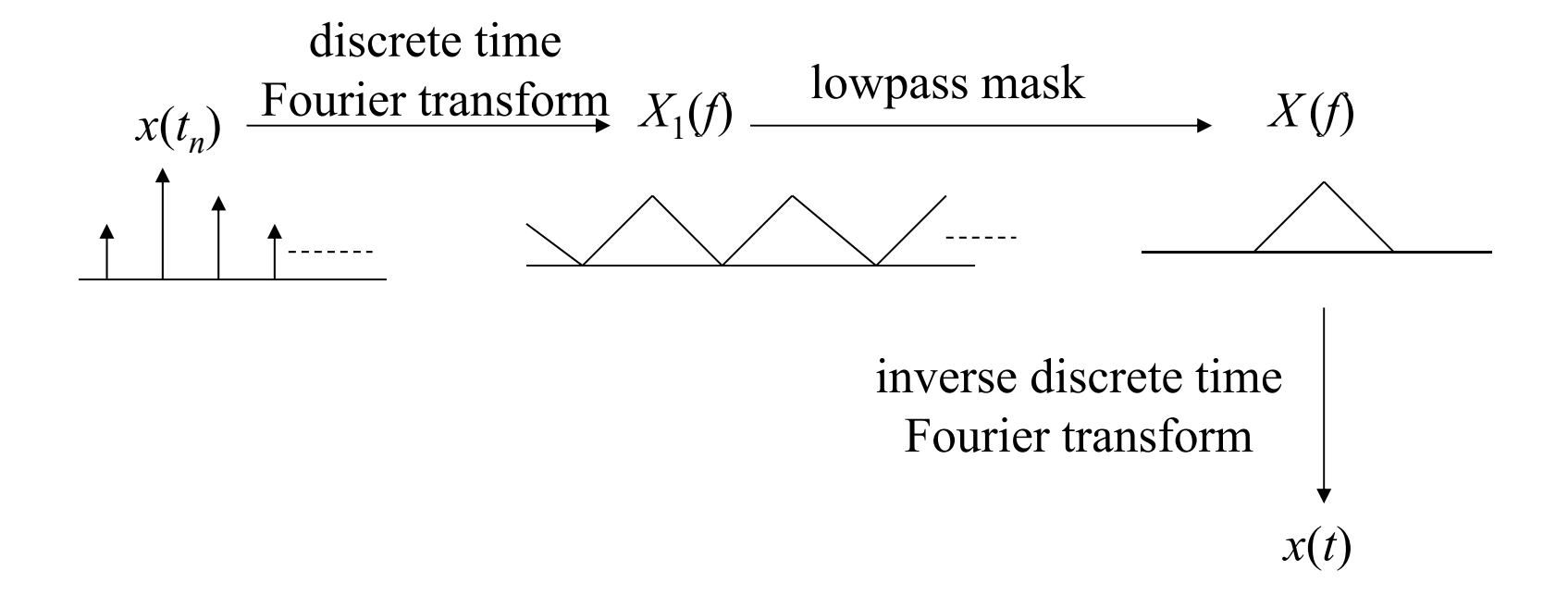

#### (5) B-Spline Interpolation

B-spline 簡稱為 spline

$$
B_{n,0}(t) = 1 \qquad \text{for } t_n < t < t_{n+1}
$$
\n
$$
B_{n,0}(t) = 0 \qquad \text{otherwise}
$$

$$
B_{n,m}(t) = \frac{t - t_n}{t_{n+m} - t_n} B_{n,m-1}(t) + \frac{t_{n+m+1} - t}{t_{n+m+1} - t_{n+1}} B_{n+1,m-1}(t)
$$

$$
x(t) = \sum_{n=1}^{N} x(t_n) B_{n,m}(t)
$$

- $m = 1$ : linear B-spline
- *m* = 2: quadratic B-spline
- *m* = 3: cubic B-spline (通常使用)

 $x(t)$ ,  $x'(t)$ ,  $x''(t)$  are continuous

In **Matlab**, the command "spline" can be used for spline interpolation. (Note: In the command, the cubic B-spline is used)

Cubic B-Spline Interpolation by Matlab:

Generating a sine-like spline curve and samples it over a finer mesh:

 $x = 0:1:10$ ; % original sampling points  $y = \sin(x);$  $xx = 0.0.1:10$ ; % new sampling points  $yy = spline(x,y,xx);$  $plot(x,y,'o',xx,yy)$ 

In **Python**, we can use the following way to perform cubic B-spline interpolation.

事前安裝模組 1.00 0.75 pip install numpy 0.50 pip install scipy  $0.25$ pip install matplotlib  $0.00$  $-0.25$ 

感謝2021年擔任助教 的蔡昌廷同學

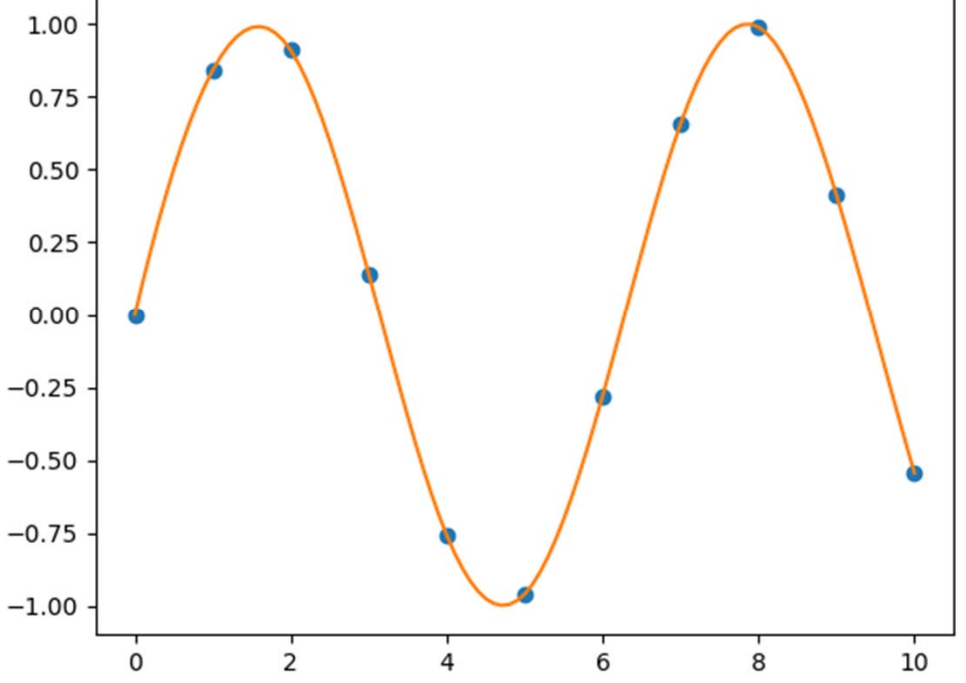

#### Reference :

https://docs.scipy.org/doc/scipy/reference/reference/generated/scipy.inter polate.interp1d.html#scipy.interpolate.interp1d

#### Cubic B-Spline Interpolation by Python

```
from scipy.interpolate import interp1d
import matplotlib.pyplot as plt
import numpy as np
x = np.arange(0, 11) # original sample points, [0, 1, 2, ..., 9, 10]
y = np \cdot sin(x)f = \text{interpld}(x, y, \text{kind}=' cubic') \neq Cubic means the cubic B-spline.
x new = np.arange(0, 10.1, 0.1)# new sample points, [0, 0.1, 0.2, ….., 9.9, 10]
y new = f(x_new)plt.plot(x,y, 'o', x new, y new)plt.show()
```